территории Российской Федерации характерны значения углов 66° < I < 84° [1]. Проведенные исследования существующих образцов электронных компасов на рынке готовых изделий и услуг, показали, что существующие системы при высокой стоимости не обеспечивают должной точности куросуказания, а в области высоких широт теряют целесообразность их применения. Предлагаемый малогабаритный электронный компас при меньшей стоимости способен при идентичных датчиках повысить точность курсоуказания в области высоких широт до 5-6 раз, что является конкурентоспособным предложением. Областью применения предлагаемого электронного компаса является широкий круг как неподвижных, так и подвижных объектов. Он может применяться в составе автопилотов беспилотных летательных аппаратов, в составе пешеходных и автомобильных навигаторов, в инклинометрии при бурении горизонтальных скважин.

### Литература

1. Распопов В.Я. Микросистемная техника. Тула: ГРИФ и К, 2010. - 248 с.

2. HMC/HMR Series. MAGNETIC SENSOR PRODUCTS [Электронный ресурс] / Solid State Electronics Center. Режим доступа: http://www.ssec.honeywell.

УДК 621.391

# ВОЗМОЖНОСТЬ ПРИМЕНЕНИЯ СТЕГОЗАПИСИ В КОНТЕЙНЕР В ВИЛЕ ОК-КОЛА С ИСПОЛЬЗОВАНИЕМ АЛГОРИТМА **ЛЕНГЕЛААРА**

## Аспирант Ковынёв Н. В.

Московский государственный технический университет им. Н. Э. Баумана

Шифрование помогает сохранить информацию в секрете, но также может привлечь лишнее внимание, так как какой-либо файл нельзя будет открыть. Один из важных аспектов шифрование - сохранение наличия тайной информации в файле. Наиболее простой способ скрыть секретную информацию - поместить ее внутри какого-либо безобидного файла. Такую задачу можно решить при помощи стеганографических методов [1, 2]. В данной работе мы рассмотрим один из них, алгоритм Ленгелаара.

Алгоритм Ленгелаара работает с блоками изображения 8х8 пикселов. Вначале создается псевдослучайная маска нулей и единиц такого же размера  $pat(x, y) \in \{0, 1\}$ . Далее каждый блок В делится на два субблока:  $B_0$  и  $B_1$ , в зависимости от значения маски. Для каждого субблока вычисляется среднее значение яркости,  $l_0$  и  $l_1$ . Далее выбирается некоторый порог  $\alpha$ , и бит ЦВЗ встраивается следующим образом:

$$
S = \{ \begin{aligned} & 1, l_0 - l_1 > \alpha \\ & 0, l_0 - l_1 < \alpha \end{aligned} \tag{1}
$$

Если это условие не выполняется, необходимо изменять значения яркости пикселов субблока  $B_1$ . Для извлечения бита IIB3 также вычисляются средние значения яркости субблоков. Разница между ними позволяет определить искомый бит:

$$
S = \{ \begin{aligned} & 1, l_0 - l_1 > 0 \\ & 0, l_0 - l_1 < 0 \end{aligned} \tag{2}
$$

В ходе выполнения исследования были написаны две программы write stego и read stego. Обе программы разработаны в среде MathCAD.

Write stego - программа, реализующая запись сообщения в контейнер в виде **OR** кола. Записываемое сообщение нахолится  $\overline{B}$ файле input message.txt. Контейнер в виде OR кода – файл container.jpg. Результат записи сообщения в контейнер сохраняется в файл container with stego.jpg. Маска для восстановления сообщения записывается в файл mask.txt.

Read stego - программа, реализующая восстановление сообщения из контейнера и в которой проведено исследование на устойчивость записи при передаче по интернету и восстановлении из фотографии контейнера. Для восстановления сообщения из файла, переданного по интернету, используется container with stego.jpg. Для восстановления сообщения с использованием фотографии используются файлы  $photo1.jpg$ ,  $photo5.jpg$ ,  $photo10.jpg$ отличающиеся между собой порогом, с которым было занесено стегосообщение в контейнер.

input message.txt - Блокнот Файл Правка Формат Вид Справка Hello World

#### Рис. 1. Вил сообщени, записываемое в контейнер

В результате попытки восстановления стегосообщения из контейнера, переданного по интернету, сообщение совпало с корректным уже при значении порога  $\alpha = 1$ . Можно сделать вывод, что передача контейнера с сообщением по интернету никак повлияла на передаваемую информацию.

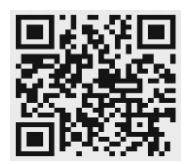

Рис. 2. Контейнер со стегосообщением, переданный по интернету

Исследование устойчивости стегозаписи через фотографию проводилось при трех различных значениях порога:  $\alpha = 1, 5, 10$ . При значении порога 1 и 5 изменения в яркости блоков контейнера были незаметны или трудноразличимы для человеческого глаза. Для этих двух случаев сообщение не было восстановлено корректно. При значении порога 10 изменения в яркости блоков уже можно было увидеть невооруженным взглядом, однако, попытка восстановления сообщения так же оказалась неуспешной. Следовательно, можно сделать вывод, алгоритм Ленгелаара неустойчив к восстановлению стегосообщения через фотографию.

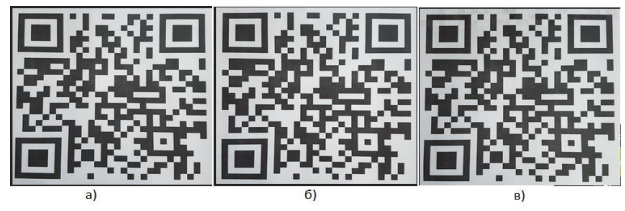

Рис. 3. Фотографии контейнеров со стегосообщением: а)  $\alpha = 1$ , б)  $\alpha = 5$ , в)  $\alpha = 10$ 

### **Литература**

1. Байкова, М.И. QR коды: новы способы взаимодействия с информацией / М.И. Байкова, С.В. Фукалова. - М.: материалы конференции. Северный (Арктический) федеральный университет им. М.В. Ломоносова. 2018. С. 83-86.

2. Ганиев А.А. Исследование QR кодов и их применение / А.А. Ганиев. - М.: Интернаука. 2017. №9-1 (13). С. 23-27.

УДК 621.3.049

# **МЕТОД КОНТРОЛЯ ДЕФЕКТОВ В ЭПИТАКСИАЛЬНЫХ СТРУКТУРАХ КРЕМНИЯ**

Студенты гр.11312115 Тихоновец Е. С., Фолынсков Д. И. Кандидат физ.-мат. наук, доцент Шадурская Л. И. Белорусский национальный технический университет

Развитие эпитаксиальной технологии привело к решению задач прецизионного легирования эпитаксиальных слоев и контроля распределения времени жизни неравновесных носителей заряда  $\tau$  по пластине.

В данной работе использовался метод контроля τ по спектральной зависимости фотоЭДС  $\varphi(\lambda)$  на контакте полупроводник-электролит. Из измерений  $\varphi(\lambda)$  можно определить диффузную длину  $L_{\pi}$  и рассчитать  $\tau$ .

При низком уровне инжекции  $\varphi(\lambda)$  пропорциональна концентрации неравновесных носителей заряда ∆n. Если глубина поглощения света и  $L_{\text{A}}$ составляет незначительную долю общей толщины эпитаксиального слоя, а обратная величина коэффициента поглощения α света превосходит толщину области пространственного заряда, то на освещаемой поверхности:

$$
\Delta n = \frac{\beta I \tau (1 - R)}{h \nu (L_{\rm A} + S \tau)} \frac{\alpha L_{\rm A}}{1 + \alpha L_{\rm A}},
$$

где I – интенсивность света,  $\beta$  – квантовый вход внутреннего фотоэффекта,